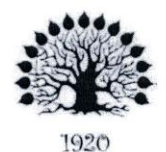

#### МИНИСТЕРСТВО ОБРАЗОВАНИЯ И НАУКИ РОССИЙСКОЙ ФЕДЕРАЦИИ Федеральное государственное бюджетное образовательное учреждение высшего образования «Кубанский государственный университет»

Институт среднего профессионального образования

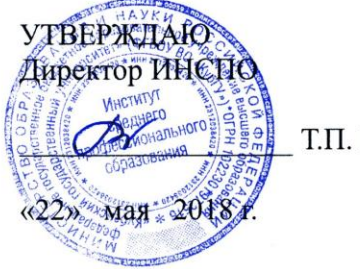

Т.П. Хлопова

#### Рабочая программа дисциплины

ЕН.01 Информатика и информационно-коммуникационные технологии в профессиональной деятельности специальность 43.02.11 Гостиничный сервис

Краснодар 2018

Рабочая программа учебной дисциплины ЕН.01 «Информатика и информационно-коммуникационные профессиональной технологии  $\bf{B}$ деятельности» разработана на основе Федерального государственного образовательного стандарта (далее - ФГОС) по специальности среднего профессионального образования (далее СПО) 43.02.11 «Гостиничный сервис», приказом Минобрнауки  $P\Phi$ 07.05.2014 утвержденного **OT** No 475 (зарегистрирован в Минюсте России 26.06.2014 № 32876)

Дисциплина «Информатика и информационно-коммуникационные технологии в профессиональной деятельности» Форма обучения Очная

2 курс всего 138 часов, в том числе: лекции практические занятия самостоятельные занятия консультации форма итогового контроля

46 часа.

4 семестр

46часа. 44 часов. 2 часа. зачет

Составитель: преподаватель

Жигулин Н.С.

Утверждена на заседании предметно-цикловой комиссии «Математики, информатики и ИКТ» протокол № 9 от «17» мая 2018 г.

Председатель предметно-цикловой комиссии:

 $\sqrt{d}u$ =obk

Н.Г. Титов

«17» мая 2018 г.

Рецензент (-ы):

Koree Manunch M. ФИО вание организации

#### согласования рабочей учебной программы «Информатика и информационно-коммуникационные технологии в профессиональной деятельности»

ЛИСТ

Специальность среднего профессионального образования: 43.02.11 «Гостиничный сервис»

Зам.директора ИНСПО Е.И. Рыбалко подпись «17» мая 2018 г.

Директор научной библиотеки КубГУ

M.A. Xyade подпись.

«17» мая 2018 г.

Лицо, ответственное за установку эксплуатацию информацифнного обеспечения образовательной программы)

программно-

И.В. Милюк ись  $\Pi$ 

«17» мая 2018 г.

# Содержание

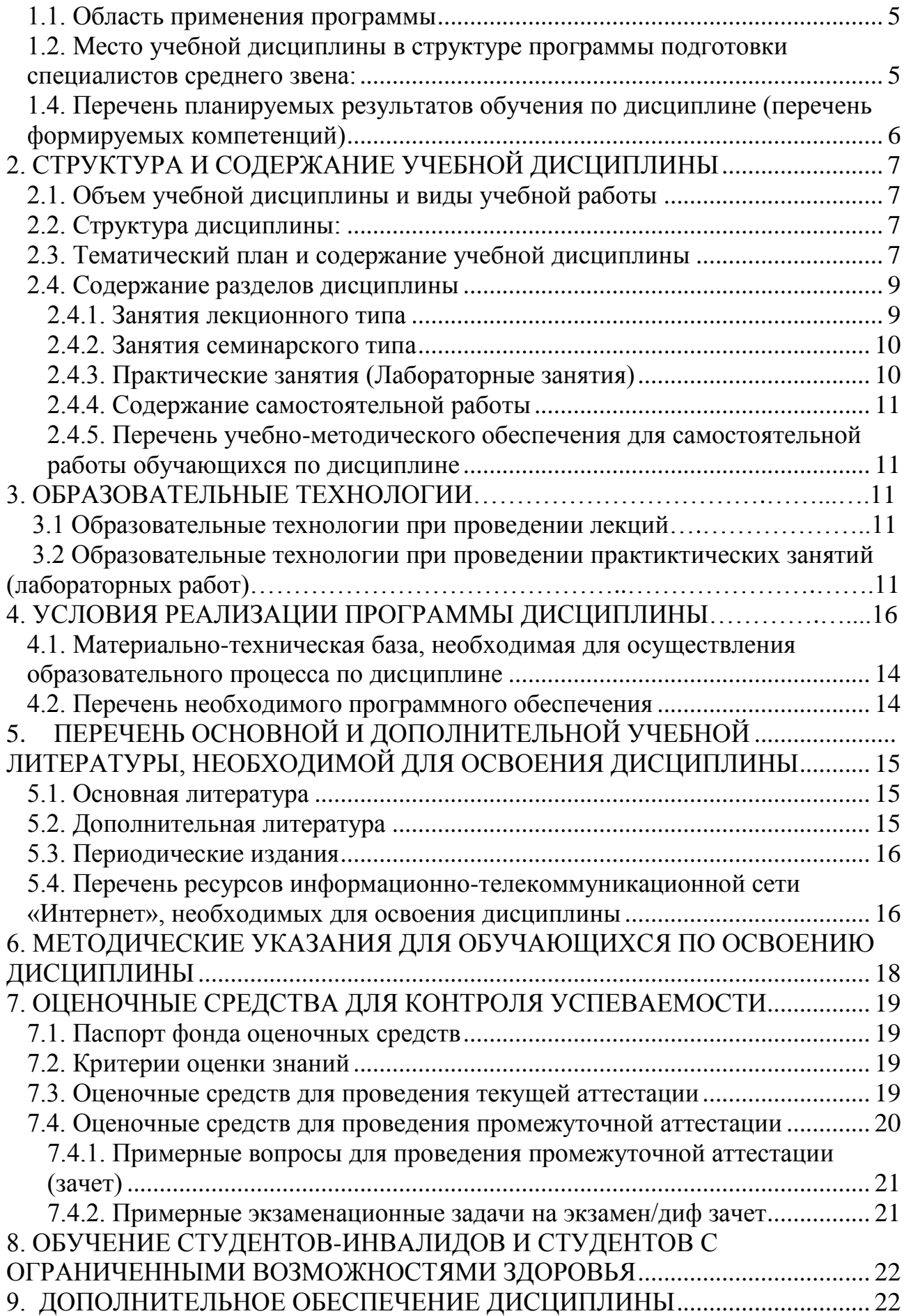

## **1. ПАСПОРТ РАБОЧЕЙ ПРОГРАММЫ УЧЕБНОЙ ДИСЦИПЛИНЫ**

#### **1.1. Область применения программы**

<span id="page-4-0"></span>Рабочая программа учебной дисциплины ЕН.01 «Информатика и информационно-коммуникационные технологии в профессиональной деятельности» является частью программы подготовки специалистов среднего звена в соответствии с ФГОС СПО по специальности 43.02.11 «Гостиничный сервис».

#### <span id="page-4-1"></span>**1.2. Место учебной дисциплины в структуре программы подготовки специалистов среднего звена:**

Дисциплина ЕН.01 «Информатика и информационно-коммуникационные технологии в профессиональной деятельности» относится к математическому и общему естественнонаучному учебному циклу дисциплин.

### **1.3. Цели и задачи учебной дисциплины – требования к результатам освоения дисциплины:**

#### **В результате освоения дисциплины студент должен уметь:**

У1 Пользоваться современными средствами связи и оргтехникой;

У2 Использовать технологии сбора, размещения, хранения, накопления, преобразования, и передачи данных в профессионально ориентированных информационных системах;

У3 Использовать в профессиональной деятельности различные виды программного обеспечения, в т.ч. специального;

У4 Применять телекоммуникационные средства;

У5 Обеспечивать информационную безопасность;

У6 Осуществлять поиск необходимой информации.

**знать:**

З1 Состав, функции и возможности использования информационных и телекоммуникационных технологий в профессиональной деятельности;

З2 Организацию деятельности с использованием автоматизированных рабочих мест (далее – АРМ), локальных и отраслевых сетей;

З3 Прикладное программное обеспечение и информационные ресурсы в гостиничном сервисе;

З4 Основные методы и приемы обеспечения информационной безопасности.

### **Иметь практический опыт (владеть):**

**-** не предусмотрено

- Максимальная учебная нагрузка обучающегося 138 часов, в том числе:
- обязательная аудиторная учебная нагрузка 92 часа;
- <span id="page-4-2"></span>самостоятельная работа 44 часа

#### **1.4. Перечень планируемых результатов обучения по дисциплине (перечень формируемых компетенций) Общие компетенции (ОК):**

<span id="page-5-0"></span>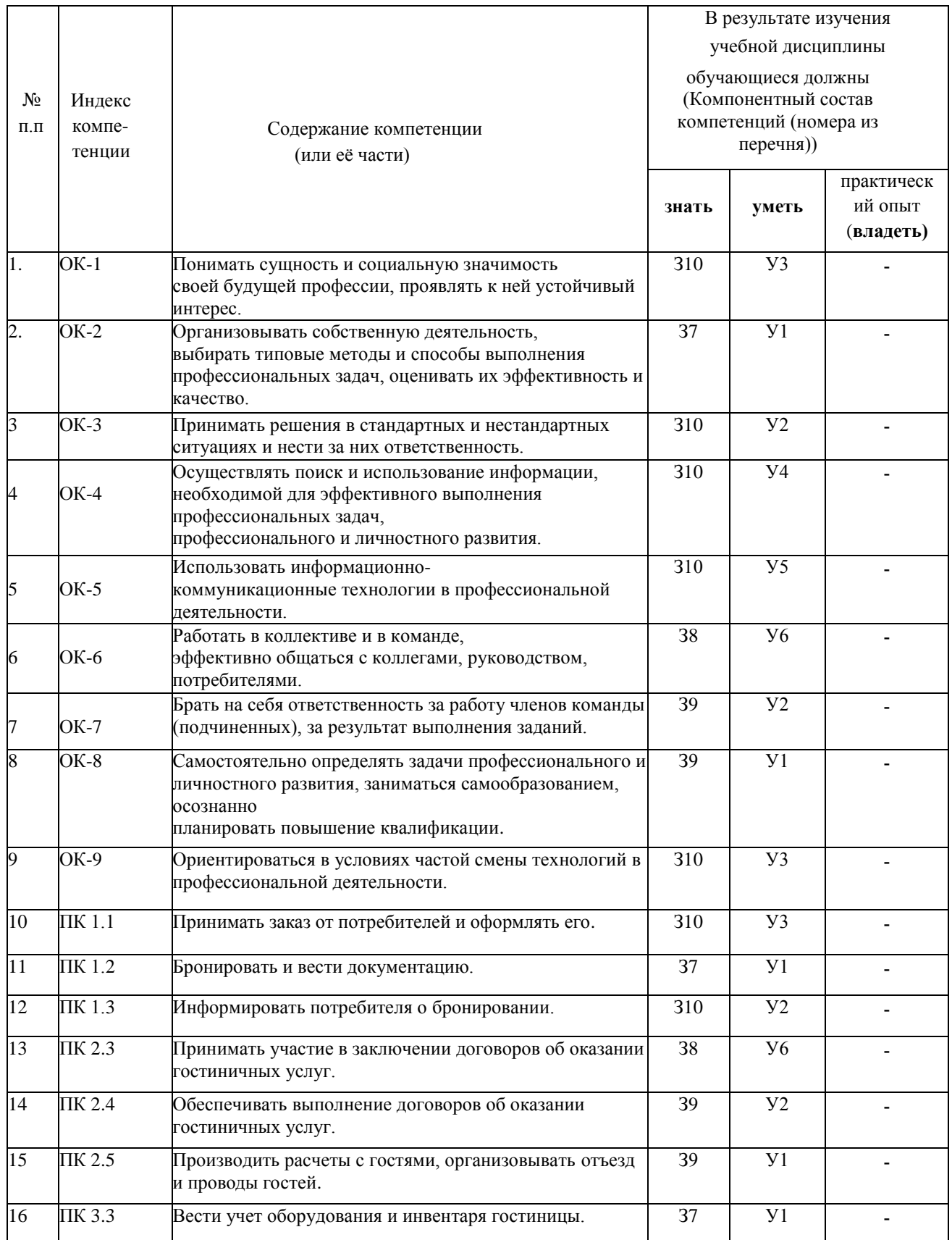

# 2. СТРУКТУРА И СОДЕРЖАНИЕ УЧЕБНОЙ ДИСЦИПЛИНЫ

# <span id="page-6-0"></span>**2.1. Объем учебной дисциплины и виды учебной работы**

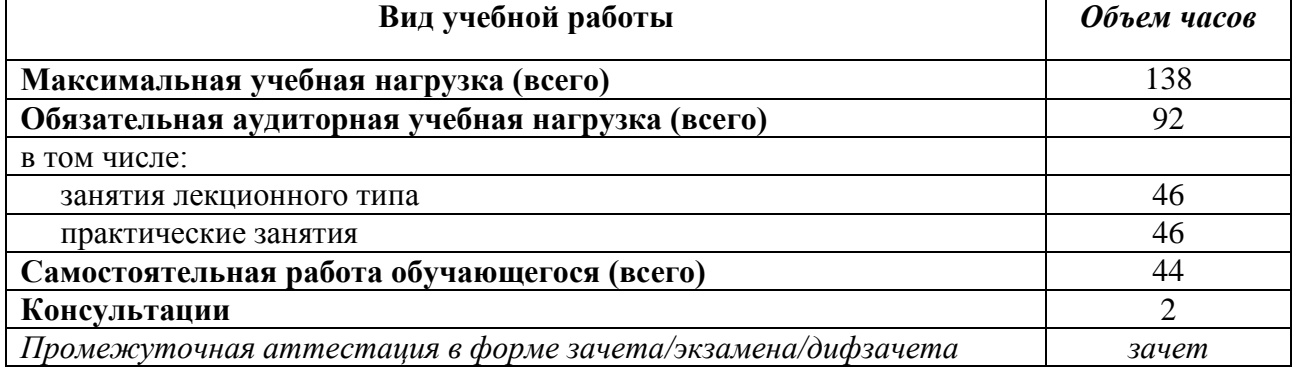

### <span id="page-6-1"></span>**2.2. Структура дисциплины:**

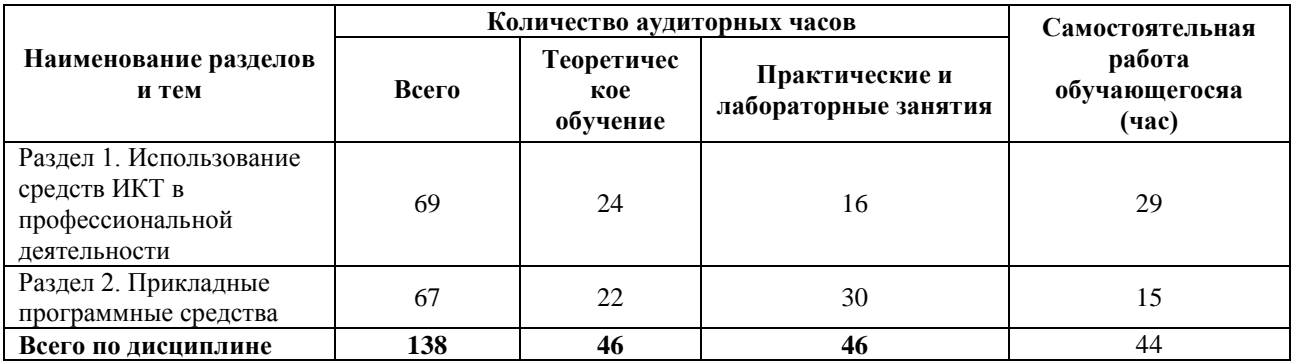

## <span id="page-6-2"></span>**2.3. Тематический план и содержание учебной дисциплины**

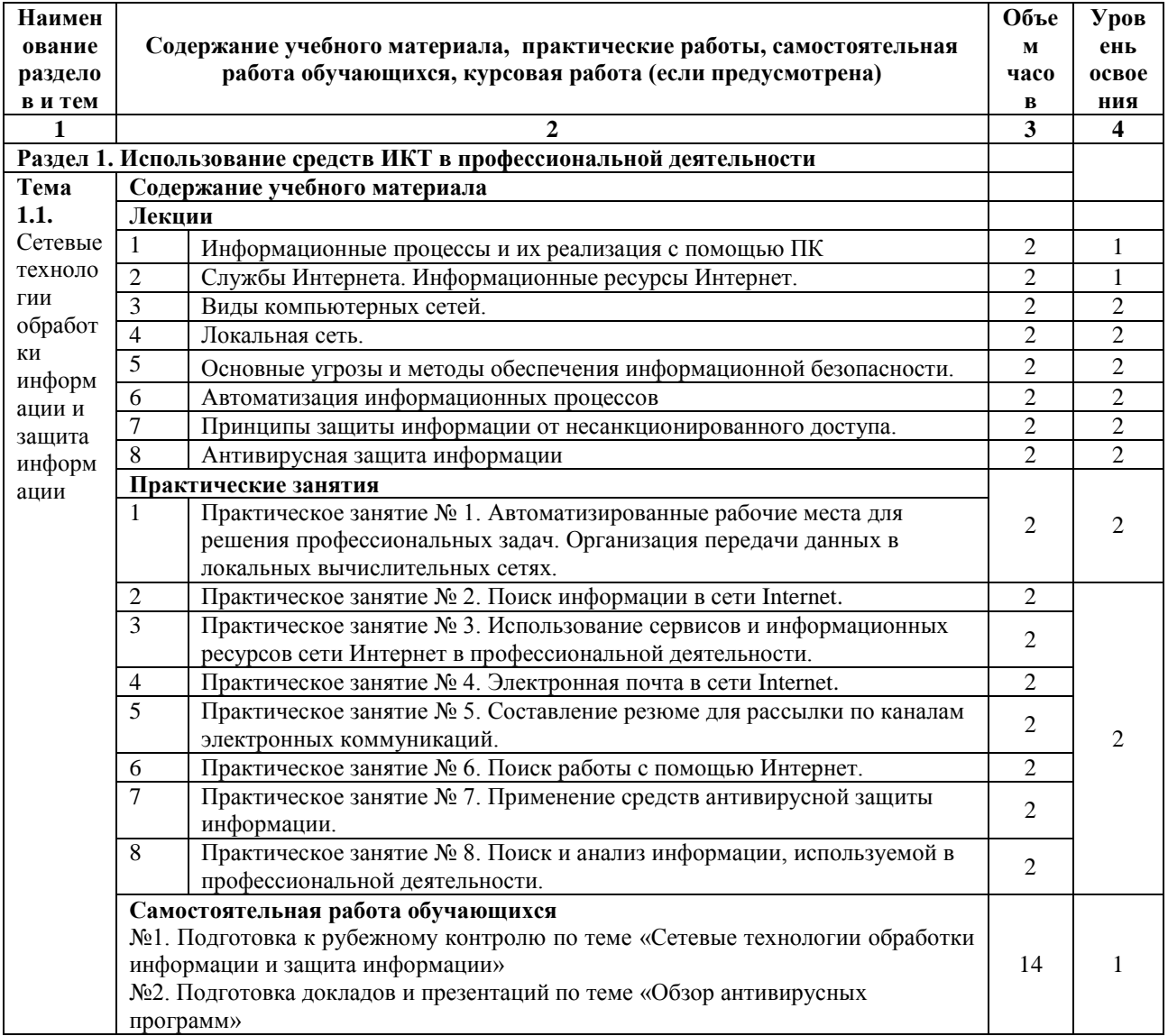

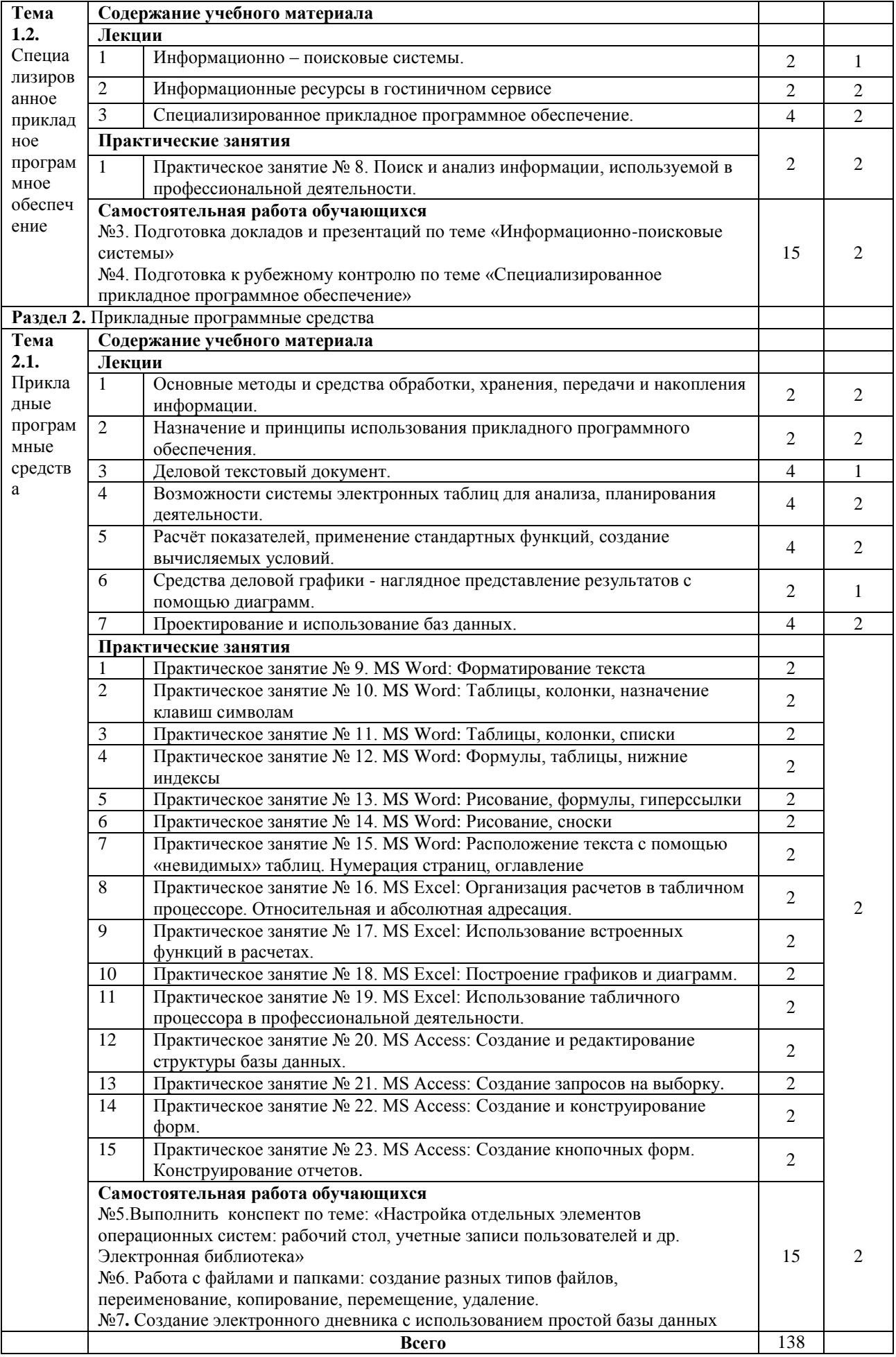

### <span id="page-7-1"></span><span id="page-7-0"></span>2.4. Содержание разделов дисциплины

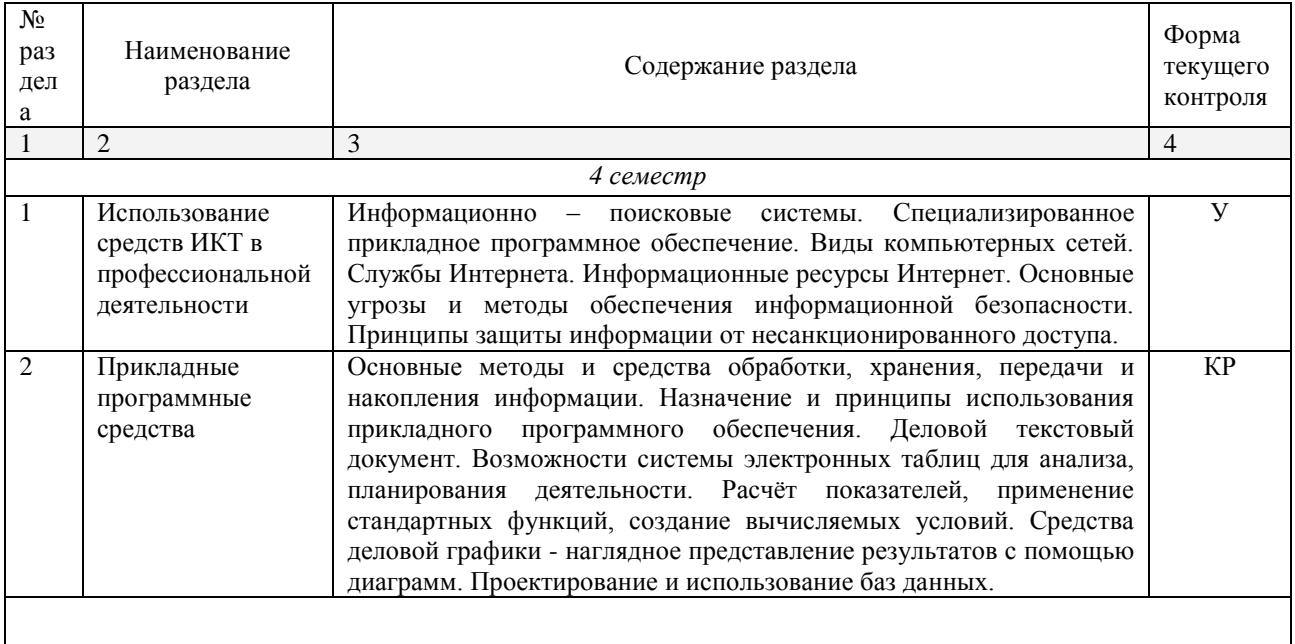

Примечание: Т – тестирование, Р – написание реферата, У – устный опрос, КР – контрольная работа

#### <span id="page-8-0"></span>**2.4.2. Занятия семинарского типа**

Не предусмотрено

### <span id="page-8-1"></span>**2.4.3. Практические занятия**

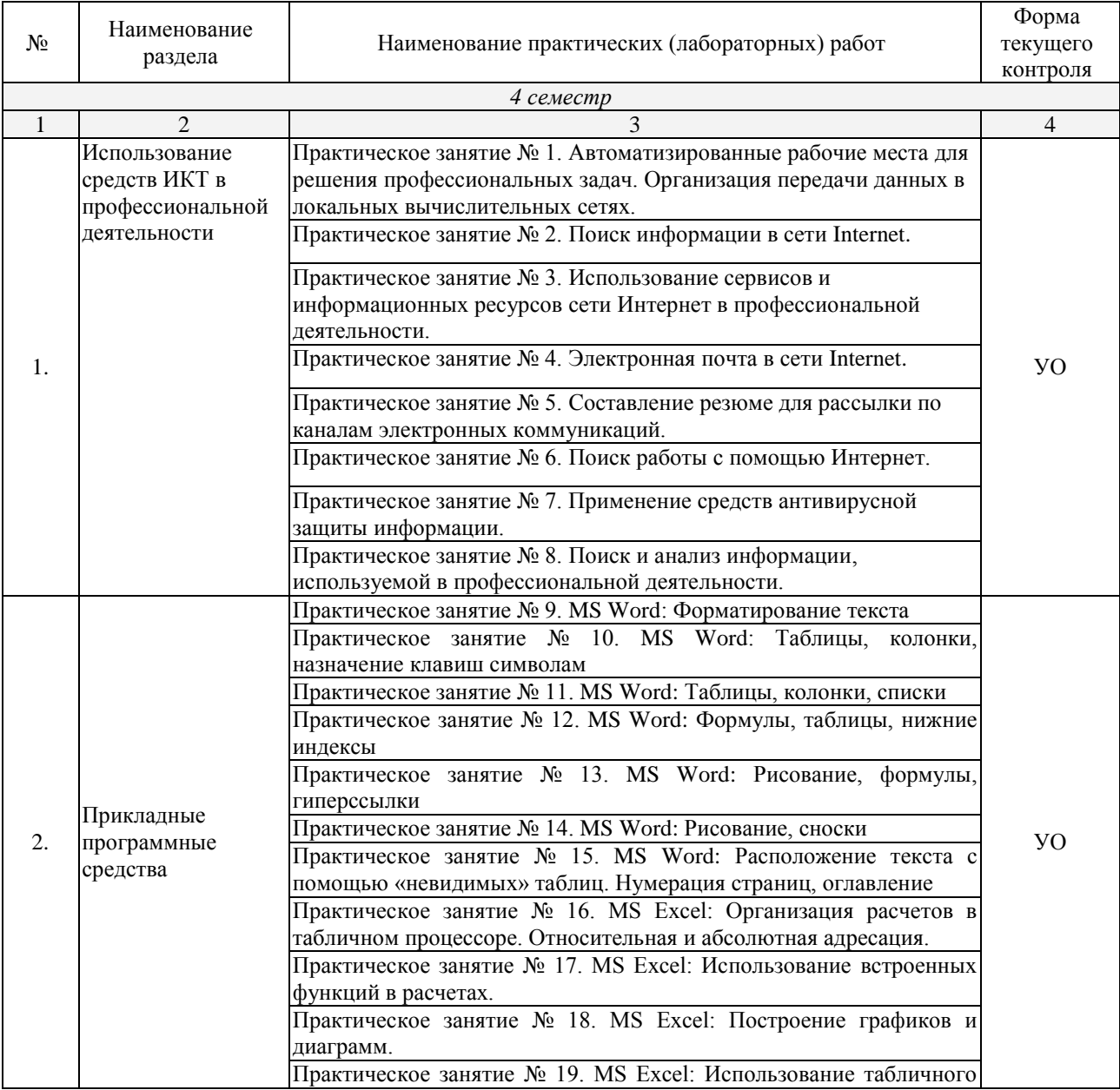

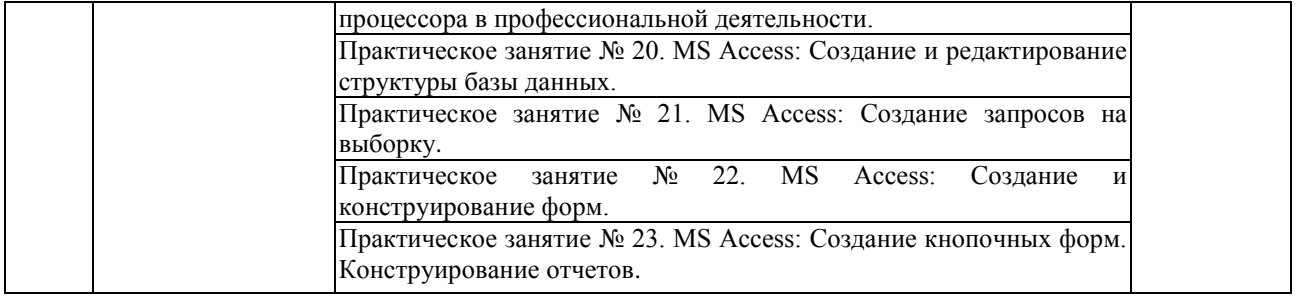

*Примечание: ПР- практическая работа, ЛР- лабораторная работа; Т – тестирование, Р – написание реферата, У – устный опрос, КР – контрольная работа*

#### <span id="page-9-0"></span>**2.4.4. Содержание самостоятельной работы**

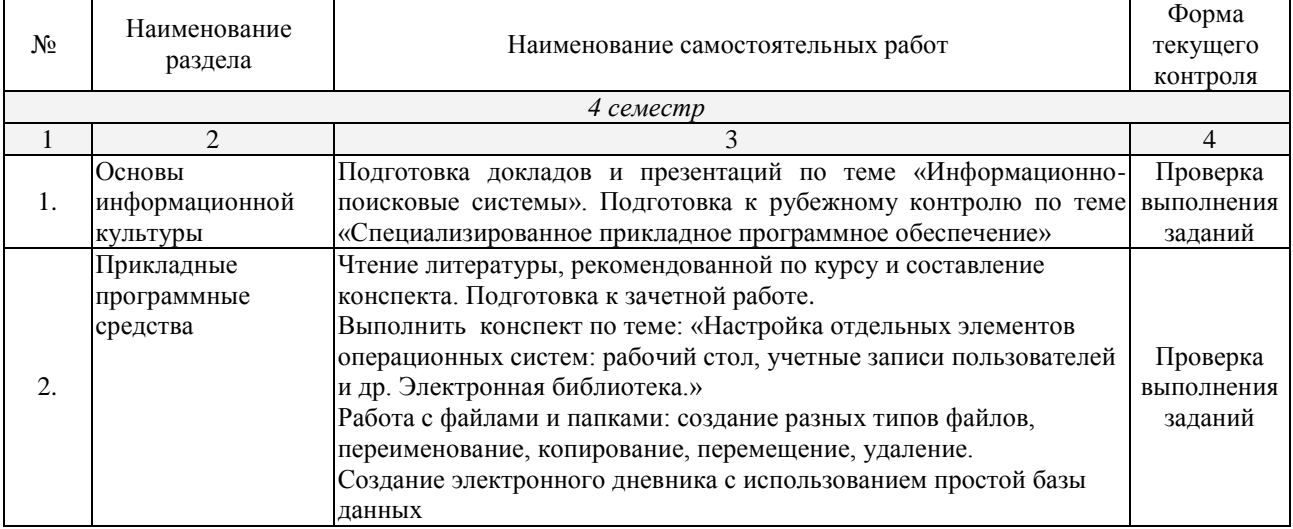

#### <span id="page-9-1"></span>**2.4.5. Перечень учебно-методического обеспечения для самостоятельной работы обучающихся по дисциплине**

На самостоятельную работу обучающихся отводится 44 часа учебного времени.

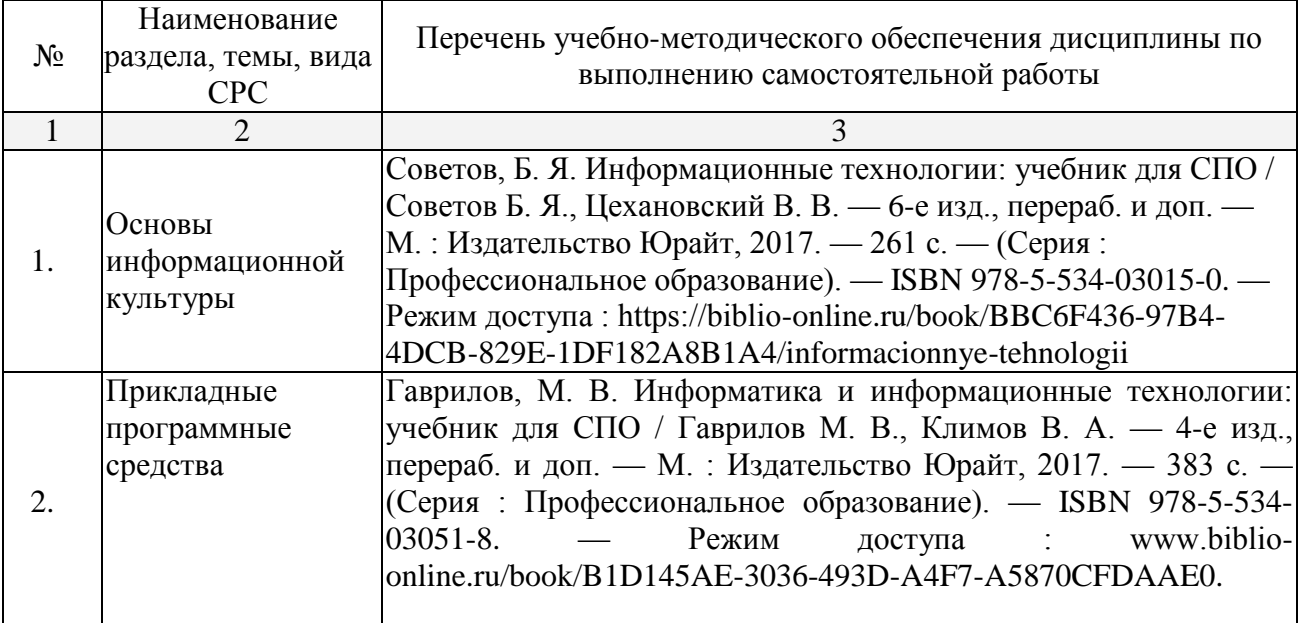

### **3. ОБРАЗОВАТЕЛЬНЫЕ ТЕХНОЛОГИИ**

# **3.1.Образовательные технологии при проведении лекций**

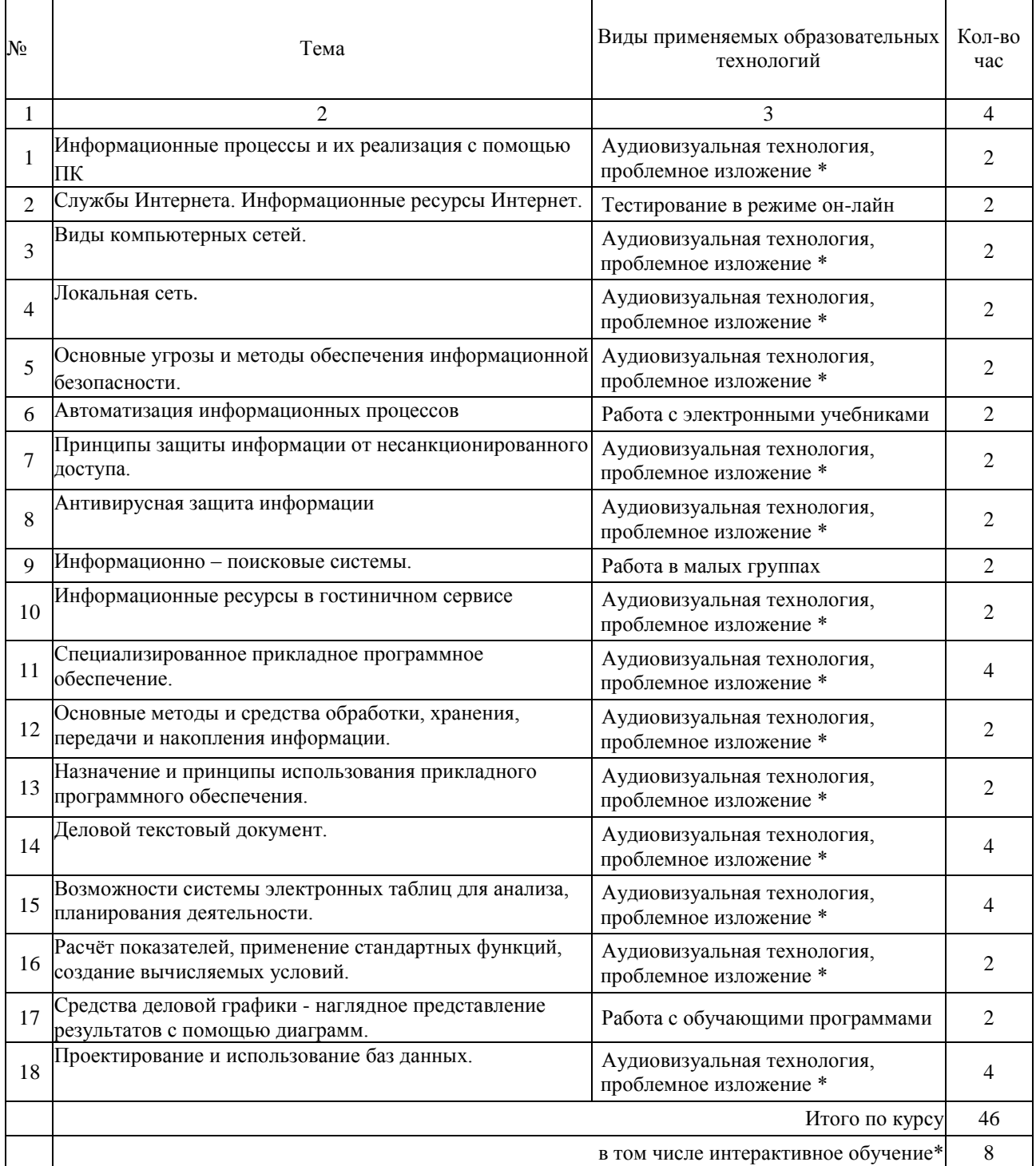

### **3.2.Образовательные технологии при проведении практических занятий (лабораторных работ)**  $\overline{\phantom{a}}$

 $\overline{\phantom{a}}$ 

 $\overline{\phantom{0}}$ 

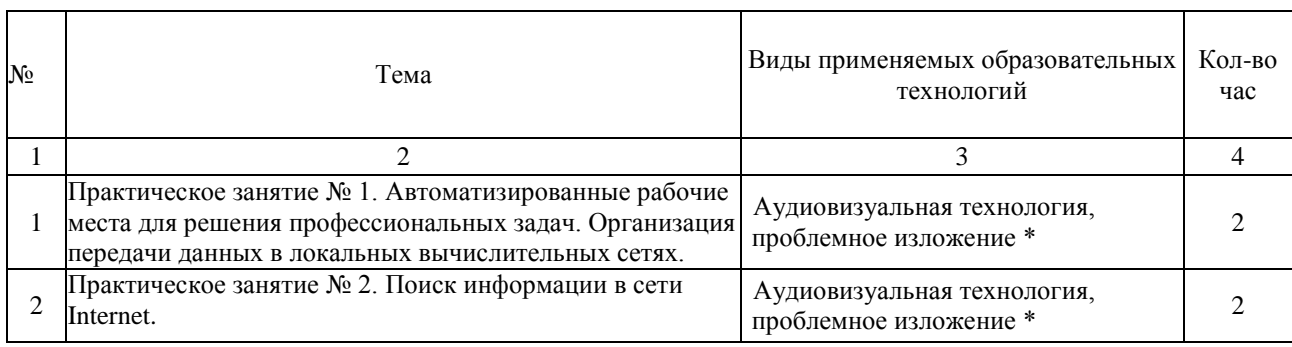

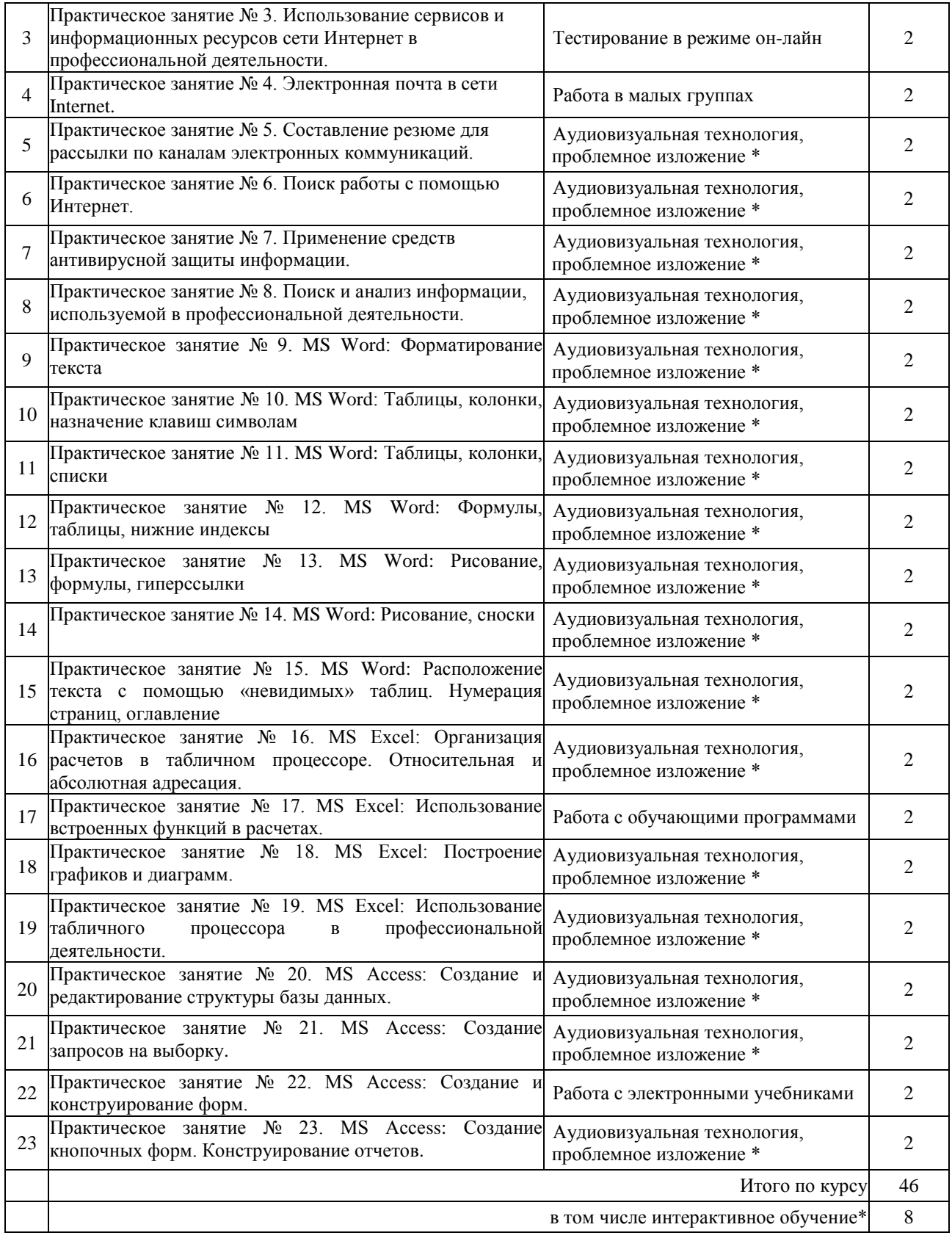

### **4. УСЛОВИЯ РЕАЛИЗАЦИИ ПРОГРАММЫ ДИСЦИПЛИНЫ**

### <span id="page-12-0"></span>**4.1. Материально-техническая база, необходимая для осуществления образовательного процесса по дисциплине**

Реализация учебной дисциплины осуществляется в специально оборудованном кабинете.

Оборудование учебного кабинета:

- *Персональные компьютеры.*
- *Столы.*
- *Стулья.*
- *Доска.*
- *Сервер.*

### <span id="page-12-1"></span>**4.2. Перечень необходимого программного обеспечения**

- Операционная система Microsoft Windows 10 (дог.  $N\frac{277-A}{9}\frac{\phi}{223-\Phi^2}{2017}$  от 03.11.2017, корпоративная лицензия);
- Пакет программ Microsoft Office Professional Plus (дог. №77-АЭФ/223-ФЗ/2017 от 03.11.2017, корпоративная лицензия);
- Антивирусная защита физических рабочих станций и серверов: Kaspersky Endpoint Security для бизнеса – Стандартный Russian Edition. 1500-2499 Node 1 year Educational Renewal License (контракт №69-АЭФ/223-ФЗ от 11.09.2017, корпоративная лицензия);
- 7-zip GNULesser General Public License (свободное программное обеспечение, не ограничено, бессрочно);
- Интернет браузер Google Chrome (бесплатное программное обеспечение, не ограничено, бессрочно);
- $\bullet$  K-Lite Codec Pack универсальный набор кодеков (кодировщиковдекодировщиков) и утилит для просмотра и обработки аудио- и видеофайлов (бесплатное программное обеспечение, не ограничено, бессрочно);
- $\bullet$ WinDjView программа для просмотра файлов в формате DJV и DjVu (свободное программное обеспечение, не ограничено, бессрочно);
- Foxit Reader прикладное программное обеспечение для просмотра электронных документов в стандарте PDF (бесплатное программное обеспечение, не ограничено, бессрочно);

### <span id="page-13-1"></span><span id="page-13-0"></span>**5. ПЕРЕЧЕНЬ ОСНОВНОЙ И ДОПОЛНИТЕЛЬНОЙ УЧЕБНОЙ ЛИТЕРАТУРЫ, НЕОБХОДИМОЙ ДЛЯ ОСВОЕНИЯ ДИСЦИПЛИНЫ**

#### <span id="page-13-3"></span><span id="page-13-2"></span>**5.1. Основная литература**

1. Советов, Б. Я. Информационные технологии: учебник для СПО / Советов Б. Я., Цехановский В. В. — 6-е изд., перераб. и доп. — М. : Издательство Юрайт, 2017. — 261 с. — (Серия : Профессиональное образование). — ISBN 978-5-534-03015-0. — Режим доступа : https://biblioonline.ru/book/BBC6F436-97B4-4DCB-829E-1DF182A8B1A4.

#### <span id="page-13-4"></span>**5.2. Дополнительная литература**

1. Гаврилов, М. В. Информатика и информационные технологии: учебник для СПО / Гаврилов М. В., Климов В. А. — 4-е изд., перераб. и доп. — М. : Издательство Юрайт, 2017. — 383 с. — (Серия : Профессиональное образование). — ISBN 978-5-534-03051-8. — Режим доступа : www.biblioonline.ru/book/B1D145AE-3036-493D-A4F7-A5870CFDAAE0.

#### **Федеральные законы**

1. Об информации, информационных технологиях и о защите информации [Электронный ресурс] : федеральный закон Российской Федерации от 27.07.2006 № 149-ФЗ (с изм. и доп. от 23 апреля 2018 г.). Доступ из СПС КонсультантПлюс.

2. О внесении изменений в Федеральный закон «О защите детей от информации, причиняющей вред их здоровью и развитию и отдельные законодательные акты Российской Федерации» [Электронный ресурс] : федеральный закон Российской Федерации от 28.07.2012 N 139-ФЗ (с изм. и доп. от 14 октября 2014 г.). Доступ из СПС КонсультантПлюс.

### **Кодексы**

1. Трудовой кодекс Российской Федерации [Электронный ресурс] : федеральный закон от 30.12.2001 г. № 197-ФЗ (с изм. и доп. от 5 февраля 2018 г.). Доступ из СПС КонсультантПлюс

2. Гражданский кодекс Российской Федерации. Часть I [Электронный ресурс] : федеральный закон от 30.11.1994 г. N 51-ФЗ (с изм. и доп. от 29. 12. 2017 г.). Доступ из СПС КонсультантПлюс

3. Гражданский кодекс Российской Федерации. Часть II [Электронный ресурс] : федеральный закон от 26.01.1996 N 14-ФЗ (с изм. и доп. от 18.04. 2018 г.). Доступ из СПС КонсультантПлюс

4. Гражданский кодекс Российской Федерации. Часть III [Электронный ресурс] : федеральный закон от 26.11.2001 N 14-ФЗ (с изм. и доп. от 28.03. 2017 г.). Доступ из СПС КонсультантПлюс

5. Гражданский кодекс Российской Федерации. Часть IV [Электронный ресурс] : федеральный закон от 18.12.2006 N 230-ФЗ (с изм. и доп. от 05.12. 2017 г.). Доступ из СПС КонсультантПлюс

6. Налоговый кодекс Российской Федерации. Часть II [Электронный ресурс] : федеральный закон от 5.08.2000 N 117-ФЗ (с изм. и доп. от 3 марта 2018 г.). Доступ из СПС КонсультантПлюс

### **Указы Президента Российской Федерации**

1. О мерах по обеспечению информационной безопасности Российской Федерации при использовании информационно-телекоммуникационных сетей международного информационного обмена [Электронный ресурс] : указ Президента Российской Федерации от 17 марта 2008 года N 351 (с изм. и доп. от 22 мая 2015 г.). Доступ из СПС КонсультантПлюс.

2. О создании государственной системы обнаружения, предупреждения и ликвидации последствий компьютерных атак на информационные ресурсы РФ [Электронный ресурс] : указ Президента Российской Федерации от 15.01.2913 № 31/с (с изм. и доп. от 22 декабря 2017 г.). Доступ из СПС КонсультантПлюс.

### **Постановления Правительства РФ**

1.О создании единой автоматизированной системе «Единый реестр доменных имен, указателей страниц, позволяющих идентифицировать сайты в информационно-телекоммуникационной сети «Интернет», содержащие информацию, распространение которой в РФ запрещено [Электронный ресурс] : постановление Правительства РФ от 26.10.2012 № 1101 (с изм. и доп. от 21 марта 2017 г.). Доступ из СПС КонсультантПлюс.

#### **Нормативные акты министерств и ведомств**

1. Положение о системе сертификации средств защиты информации по требованиям безопасности для сведений, составляющих государственную тайну [Электронный ресурс] : приказ Федеральной службы безопасности РФ от 13.11.1999 № 564. Доступ из СПС КонсультантПлюс.

2. Положение о разработке, производстве, реализации и эксплуатации шифровальных (криптографических) средств защиты информации [Электронный ресурс] : приказ Федеральной службы безопасности РФ от 09.02.2005 № 66 (с изм. и доп. от 12 апреля 2010). Доступ из СПС КонсультантПлюс.

3. ГОСТ Р 51275-2006. Защита информации. Объект информатизации. Факторы, воздействующие на информацию. Общие положения [Электронный ресурс]. – Введ. 2006–12–27. Доступ из СПС КонсультантПлюс.

### **Законы Краснодарского края**

1. Об информационных системах и информатизации Краснодарского края [Электронный ресурс] : закон Краснодарского края от 01.07.2008 N 1517- КЗ (с изм. и доп. от 09.11.2017). Доступ из СПС КонсультантПлюс.

### <span id="page-14-0"></span>**5.3. Периодические издания**

1. Журнал Информационные технологии

2. Электронная библиотека "Издательского дома "Гребенников" [\(www.grebennikon.ru\)](http://www.grebennikon.ru/).

Базы данных компании «Ист Вью» ([http://dlib.eastview.com](http://dlib.eastview.com/)

### <span id="page-14-1"></span>**5.4. Перечень ресурсов информационно-телекоммуникационной сети «Интернет», необходимых для освоения дисциплины**

1. Министерство образования и науки Российской Федерац[ии](http://минобрнауки.рф/)  [\(http://минобрнауки.рф/\)](http://минобрнауки.рф/);

2. Федеральный портал "Российское образование" [\(http://www.edu.ru/\)](http://www.edu.ru/);

3. Информационная система "Единое окно доступа к образовательным ресурсам" [\(http://window.edu.ru/\)](http://window.edu.ru/);

4. Единая коллекция цифровых образовательных ресурсов [\(http://school](http://school-collection.edu.ru/)[collection.edu.ru/\)](http://school-collection.edu.ru/);

5. Федеральный центр информационно-образовательных ресурсов [\(http://fcior.edu.ru/\)](http://fcior.edu.ru/);

6. Образовательный портал "Учеба" [\(http://www.ucheba.com/\)](http://www.ucheba.com/);

7. Проект Государственного института русского языка имени А.С. Пушкина "Образование на русском" [\(https://pushkininstitute.ru/\)](https://pushkininstitute.ru/);

8. Научная электронная библиотека (НЭБ) [\(http://www.elibrary.ru\)](http://www.elibrary.ru/);

9. Национальная электронная библиотека [\(http://нэб.рф/\)](http://нэб.рф/);

10. КиберЛенинка [\(http://cyberleninka.ru/\)](http://cyberleninka.ru/).

11. Справочно-информационный портал "Русский язык" [\(http://gramota.ru/\)](http://gramota.ru/);

12. Служба тематических толковых словарей [\(http://www.glossary.ru/\)](http://www.glossary.ru/);

13. Словари и энциклопедии [\(http://dic.academic.ru/\)](http://dic.academic.ru/);

14. Консультант Плюс - справочная правовая система (доступ по локальной сети)

### **6. МЕТОДИЧЕСКИЕ УКАЗАНИЯ ДЛЯ ОБУЧАЮЩИХСЯ ПО ОСВОЕНИЮ ДИСЦИПЛИНЫ**

<span id="page-16-1"></span><span id="page-16-0"></span>Учащиеся для полноценного освоения учебного курса «Информатика и информационно-коммуникационные технологии в профессиональной деятельности» должны составлять конспекты как при прослушивании его теоретической (лекционной) части, так и при подготовке к практическим занятиям. Желательно, чтобы конспекты лекций и семинаров записывались в логической последовательности изучения курса и содержались в одной тетради. Это обеспечит более полную подготовку как к текущим учебным занятиям, так и сессионному контролю знаний.

Самостоятельная работа учащихся является важнейшей формой учебнопознавательного процесса. Цель заданий для самостоятельной работы – закрепить и расширить знания, умения, навыки, приобретенные в результате изучения дисциплины; овладеть умением использовать полученные знания в практической работе; получить первичные навыки профессиональной деятельности.

Началом организации любой самостоятельной работы должно быть привитие навыков и умений грамотной работы с учебной и научной литературой. Этот процесс, в первую очередь, связан с нахождением необходимой для успешного овладения учебным материалом литературой. Учащийся должен изучить список нормативно-правовых актов и экономической литературы, рекомендуемый по учебной дисциплине; уметь пользоваться фондами библиотек и справочно-библиографическими изданиями.

Задания для самостоятельной работы выполняются в письменном виде во внеаудиторное время. Работа должна носить творческий характер, при ее оценке преподаватель в первую очередь оценивает обоснованность и оригинальность выводов. В письменной работе по теме задания учащийся должен полно и всесторонне рассмотреть все аспекты темы, четко сформулировать и аргументировать свою позицию по исследуемым вопросам. Выбор конкретного задания для самостоятельной работы проводит преподаватель, ведущий практические занятия в соответствии с перечнем, указанным в планах практических занятий.

### <span id="page-17-0"></span>**7. ОЦЕНОЧНЫЕ СРЕДСТВА ДЛЯ КОНТРОЛЯ УСПЕВАЕМОСТИ**

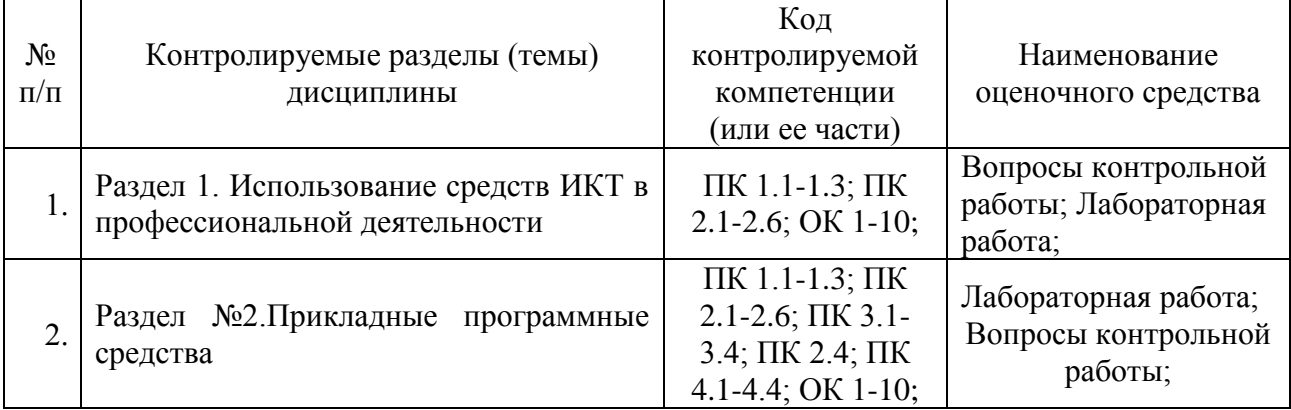

#### <span id="page-17-1"></span>**7.1. Паспорт фонда оценочных средств**

### <span id="page-17-2"></span>**7.2. Критерии оценки знаний**

Контроль и оценка результатов освоения учебной дисциплины осуществляется преподавателем в процессе проведения практических работ, тестирования, собеседования по результатам выполнения лабораторных работ, а также решения задач, составления рабочих таблиц и подготовки сообщений к уроку. Знания студентов на практических занятиях оцениваются отметками «отлично», «хорошо», «удовлетворительно» и «неудовлетворительно».

Оценка «отлично» выставляется, когда студент показывает глубокое всестороннее знание раздела дисциплины, обязательной и дополнительной литературы, аргументировано и логически стройно излагает материал, может применять знания для анализа конкретных ситуаций.

Оценка «хорошо» ставится при твердых знаниях раздела дисциплины, обязательной литературы, знакомстве с дополнительной литературой, аргументированном изложении материала, умении применить знания для анализа конкретных ситуаций.

Оценка «удовлетворительно» ставится, когда студент в основном знает раздел дисциплины, может практически применить свои знания.

Оценка «неудовлетворительно» ставится, когда студент не освоил основного содержания дисциплины и слабо знает изучаемый раздел дисциплины.

| Форма<br>аттестации | Знания    | Умения     | Практический<br>опыт (владение) | Личные качества<br>обучающегося | Примеры<br>оценочных<br>средств |
|---------------------|-----------|------------|---------------------------------|---------------------------------|---------------------------------|
| Устный              | Контроль  | Оценка     | Оценка навыков                  | Оценка                          | Контрольн                       |
| (письменн           | знаний по | умения     | работы с                        | способности                     | ые                              |
| ый)<br>опрос        | определен | различать  | литературными                   | оперативно и                    | вопросы                         |
| по темам            | HЫM       | конкретные | источниками                     | качественно                     | по темам                        |
|                     | проблема  | ПОНЯТИЯ    |                                 | отвечать на                     | прилагают                       |
|                     | M         |            |                                 | поставленные                    | CЯ                              |
|                     |           |            |                                 | вопросы                         |                                 |
| Тестирова           | Контроль  | Оценка     | Оценка навыков                  | Оценка                          | Вопросы                         |
| ние                 | знаний по | умения     | логического                     | способности                     | прилагают                       |
|                     | определен | различать  | анализа понятий                 | оперативно и                    | CЯ                              |
|                     | ным       | конкретные |                                 | качественно                     |                                 |
|                     | проблема  | ПОНЯТИЯ    |                                 | отвечать на                     |                                 |
|                     | M         |            |                                 | поставленные                    |                                 |

<span id="page-17-3"></span>**7.3. Оценочные средств для проведения текущей аттестации**

#### Примерные тестовые задания:

1. База данных - это:

а) совокупность программ для хранения и обработки больших массивов информации

вопросы

б) интерфейс, поддерживающий наполнение и манипулирование данными

в) определенная совокупность информации

г) специальным образом организованная и хранящаяся на внешнем носителе совокупность взаимосвязанных данных о некотором объекте

2. К какому типу данных относится значение выражения 0,7-32

а) логический

б) целый

в) числовой

г) строковый

3. Что является верным для языка SQL?

1) SQL позволяет обновлять записи в базе данных

2) SQL - это язык, являющийся стандартом ANSI

3) ни одно из утверждений не верно

4) все утверждения верны

5) SOL позволяет выполнять запросы к базе данных

6) SQL расшифровывается как язык структурированных запросов (Structured Query Language)

#### Примерные вопросы для устного опроса (контрольных работ):

- 1. Дать определение термину «информация».
- 2. Перечислить виды программного обеспечения.
- 3. Что называется форматированием текста?

#### <span id="page-18-0"></span>7.4. Оценочные средств для проведения промежуточной аттестации

Промежуточная аттестация

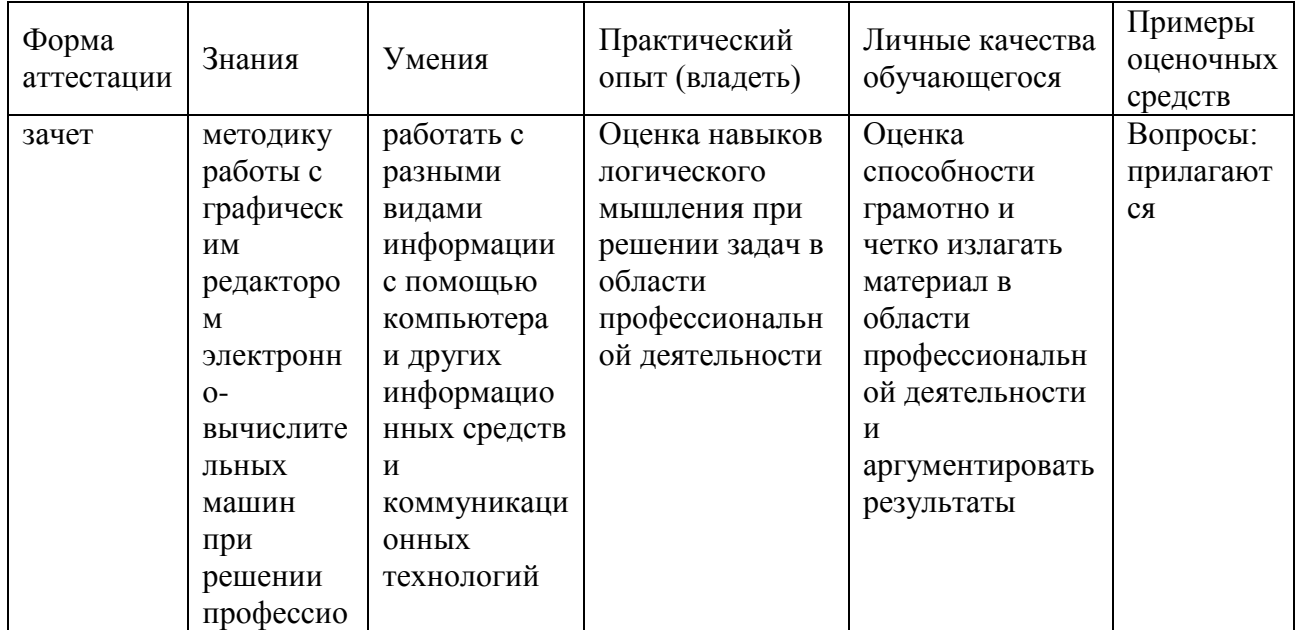

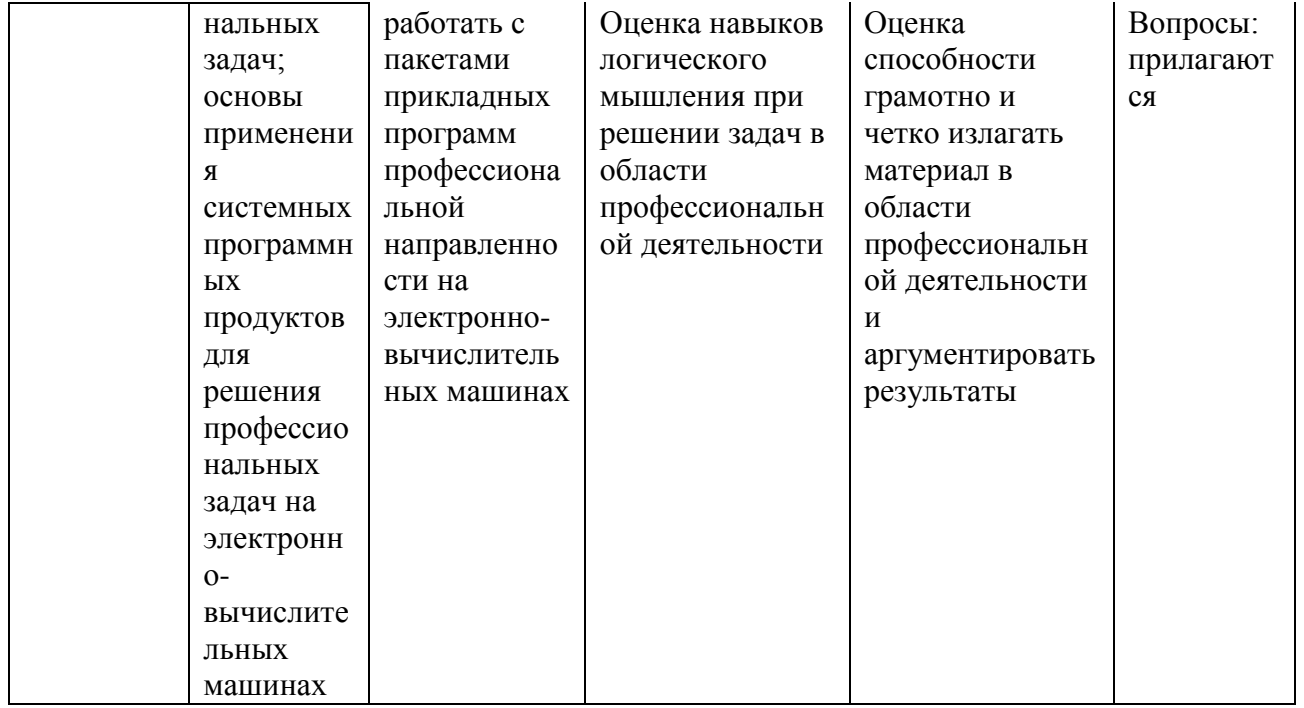

#### <span id="page-19-0"></span>7.4.1. Примерные вопросы для проведения промежуточной аттестации  $(3a$ чет $)$

1. Пользоваться современными средствами связи и оргтехникой;

<span id="page-19-1"></span>2. Использовать технологии сбора, размещения, хранения, накопления, преобразования, и передачи данных в профессионально ориентированных информационных системах;

3. Использовать в профессиональной деятельности различные виды программного обеспечения, в т.ч. специального;

4. Применять телекоммуникационные средства;

5. Обеспечивать информационную безопасность;

6. Осуществлять поиск необходимой информации.

7. Состав, функции и возможности использования информационных и телекоммуникационных технологий в профессиональной деятельности;

8. Организацию деятельности с использованием автоматизированных рабочих мест (далее - APM), локальных и отраслевых сетей;

9. Прикладное программное обеспечение и информационные ресурсы в гостиничном сервисе;

10 Основные обеспечения информационной метолы и приемы безопасности.

#### 7.4.2. Примерные экзаменационные задачи на экзамен/диф зачет

Не предусмотрено

### <span id="page-20-0"></span>**8. ОБУЧЕНИЕ СТУДЕНТОВ-ИНВАЛИДОВ И СТУДЕНТОВ С ОГРАНИЧЕННЫМИ ВОЗМОЖНОСТЯМИ ЗДОРОВЬЯ**

Порядок обучения инвалидов и студентов с ограниченными возможностями определен «Положением КубГУ об обучении студентов-инвалидов и студентов с ограниченными возможностями здоровья».

Для лиц с ограниченными возможностями здоровья предусмотрены образовательные технологии, учитывающие особенности и состояние здоровья таких лиц.

### <span id="page-20-1"></span>**9. ДОПОЛНИТЕЛЬНОЕ ОБЕСПЕЧЕНИЕ ДИСЦИПЛИНЫ**

Не предусмотренно.

#### Рецензия

#### на рабочую программу дисциплины ЕН.01 «Информатика и информационно-коммуникационные технологии в профессиональной леятельности»

#### 43.02.11 «Гостиничный сервис»

Представленная для рецензирования рабочая программа дисциплины информационно-коммуникационные технологии «Информатика  $\mathbf{M}$  $\overline{R}$ профессиональной деятельности» составлена в соответствии с целями и залачами, разработана на основе на основе требований федерального государственного образовательного стандарта специальности среднего образования 43.02.11 «Гостиничный сервис». профессионального утвержденного приказом Минобрнауки РФ от 07.05.2014  $N_{\Omega}$ 475 (зарегистрирован в Минюсте России 26.06.2014 № 32876) и отвечает требованиям подготовки специалиста среднего звена.

«Информатика информационно-Учебная дисциплина  $\mathbf{H}$ коммуникационные технологии в профессиональной деятельности» изучается студентами ИНСПО по специальности «Гостиничный сервис» на основе общего образования на втором году обучения и закрепляет основы освоения ФГОС 43.02.11 «Гостиничный сервис» учебной дисциплины Информатика.

Рабочая программа предусматривает изучение и освоение знаний в информационно-коммуникационных технологий  $(HKT)$  $\mathbf{B}$ области современном обществе, понимание основ правовых аспектов использования компьютерных программ и работы в Интернете.

На изучение данной дисциплины отведено: 138 часов: 92 часа аудиторной нагрузки, в том числе - 46 часа практических занятий и 44 часа лля самостоятельной работы обучающихся.

Представленная рабочая программа содержит все требуемые разделы: паспорт программы, структуру и содержание учебной дисциплины, условия реализации программы, контроль дисциплины и критерий оценки освоения учебной дисциплины, список рекомендуемой результатов литературы.

программе профессионально рецензируемой рабочей  $\overline{B}$ последовательно и грамотно изложены изучаемые темы и вопросы информационно-коммуникационные «Информатика  $\mathbf{H}$ дисциплины технологии в профессиональной деятельности». Приведен актуальный список используемой и рекомендованной для изучения литературы, которая совершенстве владеть информационнообучающимся  $\mathbf{B}$ позволит коммуникационных технологиями. Материально-техническое обеспечение дисциплины - пакеты прикладных программ компании Microsoft: Word, Excel, PowerPoint, Access, тематические презентации и т.п.

В методическом разделе программы приводятся указания для работы обучающихся. Содержание самостоятельной внеаудиторной

дисциплины соответствует учебному плану специальности «Гостиничный сервис».

Таким образом, рецензируемая рабочая программа соответствует требованиям специалиста и в связи с этим она может быть рекомендована к использованию в учебном процессе в ходе реализации образовательной программы среднего (полного) общего образования при подготовке менеджеров по специальности 43.02.11 «Гостиничный сервис», поступающих на базе основного общего образования.

Qyperemop<br>OOO Kapabcin Manureol M.C.

#### Рецензия

#### на рабочую программу дисциплины ЕН.01 «Информатика и информационнокоммуникационные технологии в профессиональной деятельности» 43.02.11 «Гостиничный сервис»

Представленная для рецензирования рабочая программа дисциплины ЕН.01 «Информатика и информационно-коммуникационные технологии в профессиональной деятельности» составлена в соответствии с целями и задачами, разработана на основе на основе требований фелерального государственного образовательного стандарта специальности среднего профессионального образования 43.02.11 «Гостиничный сервис». утвержденного приказом Минобрнауки РФ от 07.05.2014  $N_2$  475 (зарегистрирован в Минюсте России 26.06.2014 № 32876) и отвечает требованиям подготовки специалиста среднего звена.

Учебная дисциплина ЕН.01 «Информатика и информационнопрофессиональной коммуникационные технологии  $\, {\bf B}$ деятельности» изучается студентами ИНСПО по специальности 43.02.11 «Гостиничный сервис» на основе общего образования в математическом и общем естественном цикле на втором году обучения и закладывает основы для успешного освоения ФГОС 43.02.11 «Гостиничный сервис».

Структура РПД «Информатика и информационно-коммуникационные технологии в профессиональной деятельности», представленной на рецензию соответствует требованиям к разработке рабочих программ. Содержание программы систематизирует знания обучающихся о информатике. полученные обучающимися на уроках информатики в основной школе, а также формирует целостное представление о роли в жизни общества информационных технологий.

Рабочая программа предусматривает изучение и освоение знаний в информационно-коммуникационных технологий области  $(IKT)$  $\overline{B}$ современном обществе, понимание основ правовых аспектов использования компьютерных программ и работы в Интернете.

Представленная рабочая программа содержит все требуемые разделы: паспорт программы, структуру и содержание учебной дисциплины, условия программы, контроль дисциплины и реализации критерий оценки результатов освоения учебной дисциплины, список рекомендуемой литературы.

В рабочей программе четко сформулированы цели курса, тематический план для очной формы обучения, требования к знаниям и умениям, формируемые в процессе обучения данной дисциплины, а также содержание каждой темы.

рецензируемой B рабочей программе профессионально последовательно и грамотно изложены изучаемые темы и вопросы дисциплины. Приведен актуальный список используемой и рекомендованной для изучения литературы, которая позволит обучающимся в совершенстве владеть информационно-коммуникационных технологиями  $\overline{R}$ 

профессиональной деятельности.

В методическом разделе программы приводятся указания для внеаудиторной самостоятельной работы обучающихся.

Индивидуальные особенности РПД - детально разработанное содержание программы, направленное на развитие у студента способности ориентироваться в информационных технологиях.

Таким образом, рецензируемая рабочая программа соответствует требованиям федерального государственного образовательного стандарта специальности среднего профессионального образования 43.02.11 «Гостиничный сервис» и может быть использована для методического обеспечения учебного процесса в рамках программы подготовки специалистов среднего звена основной профессиональной образовательной программы по специальности 43.02.11 «Гостиничный сервис».

Duperrep Konope oba 14)